- **TITLE:** Luna® K3 Cryptographic Engine Security Policy Model
- **ABSTRACT:** This document describes the security policies enforced by the Luna K3 cryptographic engine.
- **DOCUMENT NUMBER:** CR-1423
	- **ORIGINATOR:** Terry Fletcher
	- **DEPARTMENT:** Engineering
- **LOCATION OF ISSUE:** Ottawa
	- **DATE ORIGINATED:** 21 March 2002
		- **CHANGE LEVEL:** 8
			- **CHANGE DATE:** May 31, 2005
		- **SECURITY LEVEL:**
- **SUPERSESSION DATA**: CR-1423, 7

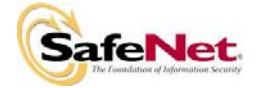

#### **© Copyright 1997-2005 SafeNet Canada, Inc.**

## **ALL RIGHTS RESERVED**

This document may be freely reproduced and distributed whole and intact including this copyright notice.

*SafeNet Canada, Inc. reserves the right to make changes in the product or its specifications mentioned in this publication without notice. Accordingly, the reader is cautioned to verify that information in this publication is current before placing orders. The information furnished by SafeNet Canada, Inc. in this document is believed to be accurate and reliable. However, no responsibility is assumed by SafeNet Canada, Inc. for its use, or for any infringements of patents or other rights of third parties resulting from its use. No part of this publication may be copied or reproduced in any form or by any means, or transferred to any third party without prior written consent of SafeNet Canada, Inc..* 

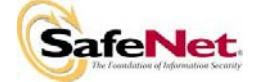

#### **TABLE OF CONTENTS**

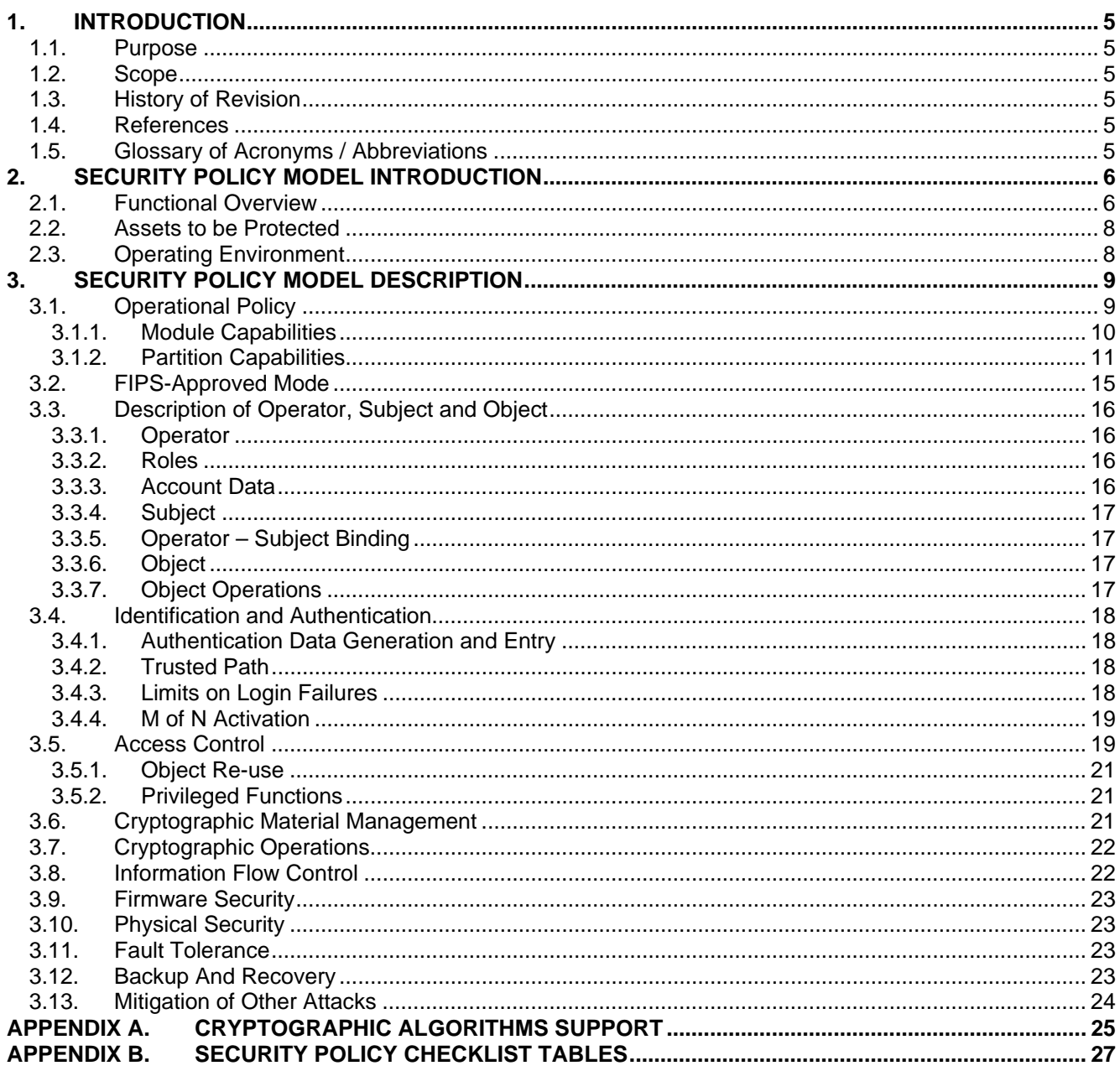

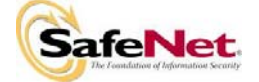

#### **List of Figures**

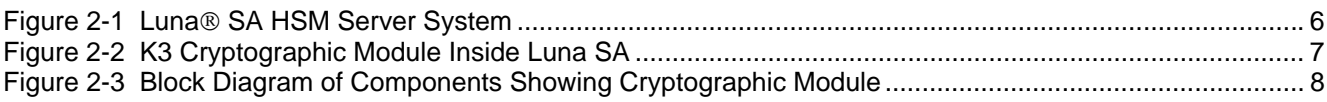

#### **List of Tables**

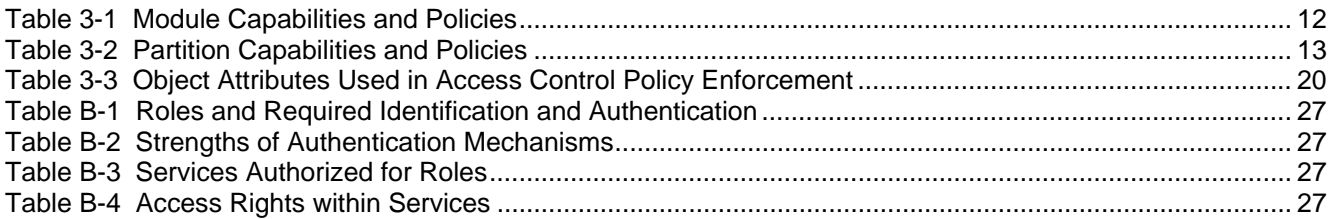

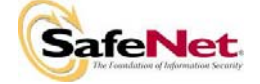

## **1. INTRODUCTION**

#### **1.1. Purpose**

This document describes the security policies enforced by the Luna®K3 Cryptographic Engine, also known as the K3 cryptographic module or K3. This document applies to hardware versions 2.0, 3.0, and 4.0 and firmware version 4.1.0.

## **1.2. Scope**

The security policies described in this document apply to the K3 cryptographic module only and do not include any security policy that may be enforced by the host appliance.

## **1.3. History of Revision**

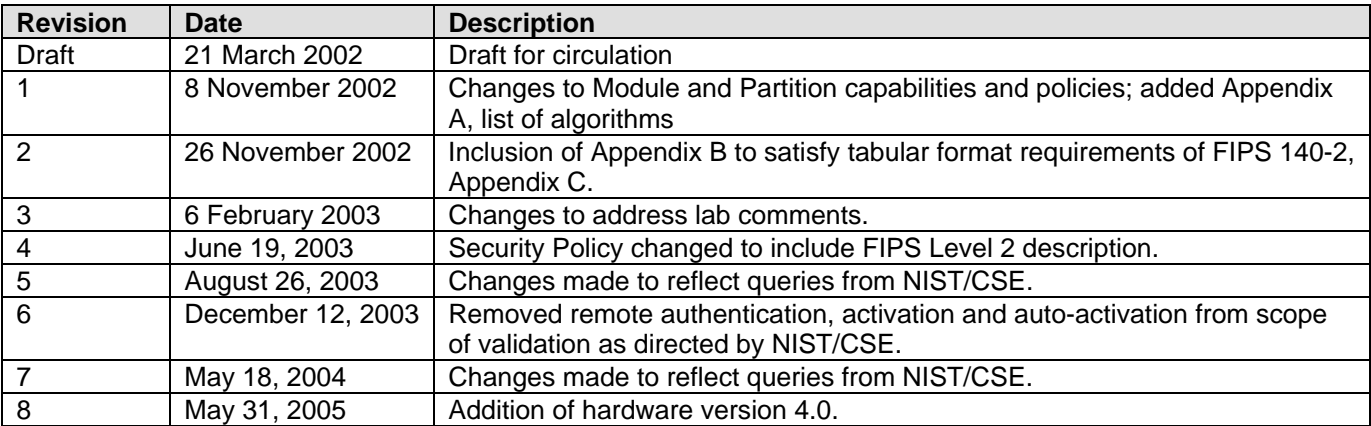

#### **1.4. References**

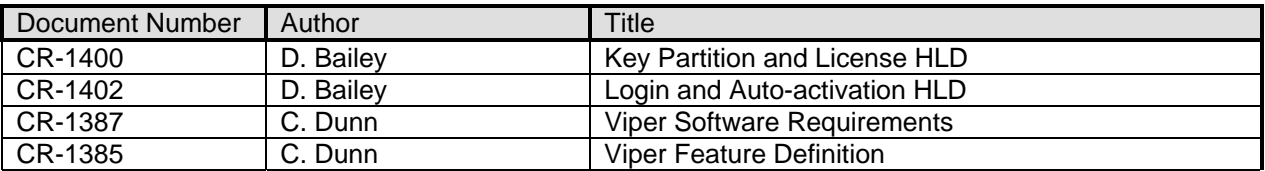

## **1.5. Glossary of Acronyms / Abbreviations**

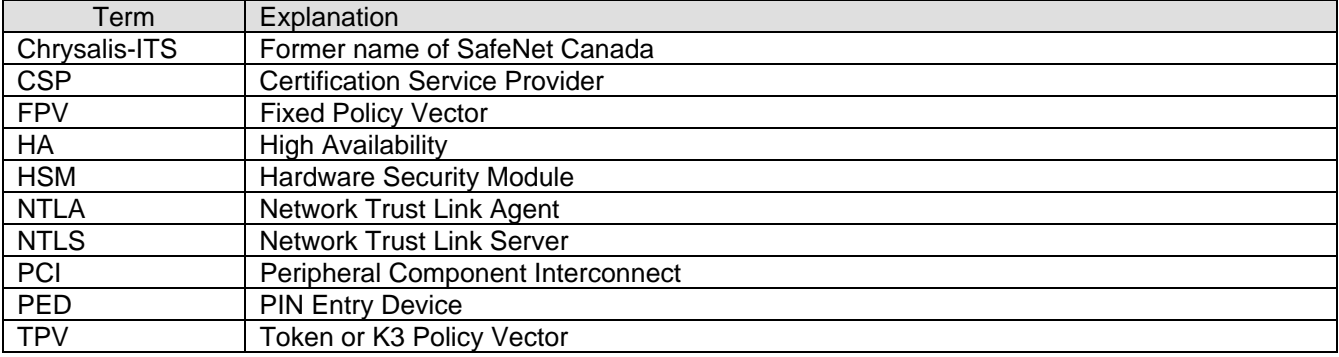

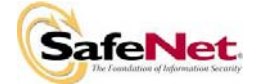

# **2. SECURITY POLICY MODEL INTRODUCTION**

## **2.1. Functional Overview**

The K3 cryptographic engine is a multi-chip embedded hardware cryptographic module in the form of a PCI card that resides within a customized general-purpose computing appliance. It is contained in its own secure enclosure that provides physical resistance to tampering and zeroization in the event the enclosure is opened. The cryptographic boundary of the module is defined to encompass all components inside the secure enclosure on the PCI card. Figure 2-1 illustrates the use of the K3 cryptographic module and associated peripherals, such as the Luna® PED and the backup token, within the Luna® SA HSM Server system (an example of a host appliance using the K3 cryptographic module). Figure 2-2 shows the K3 cryptographic module as it is installed in the Luna SA HSM Server.

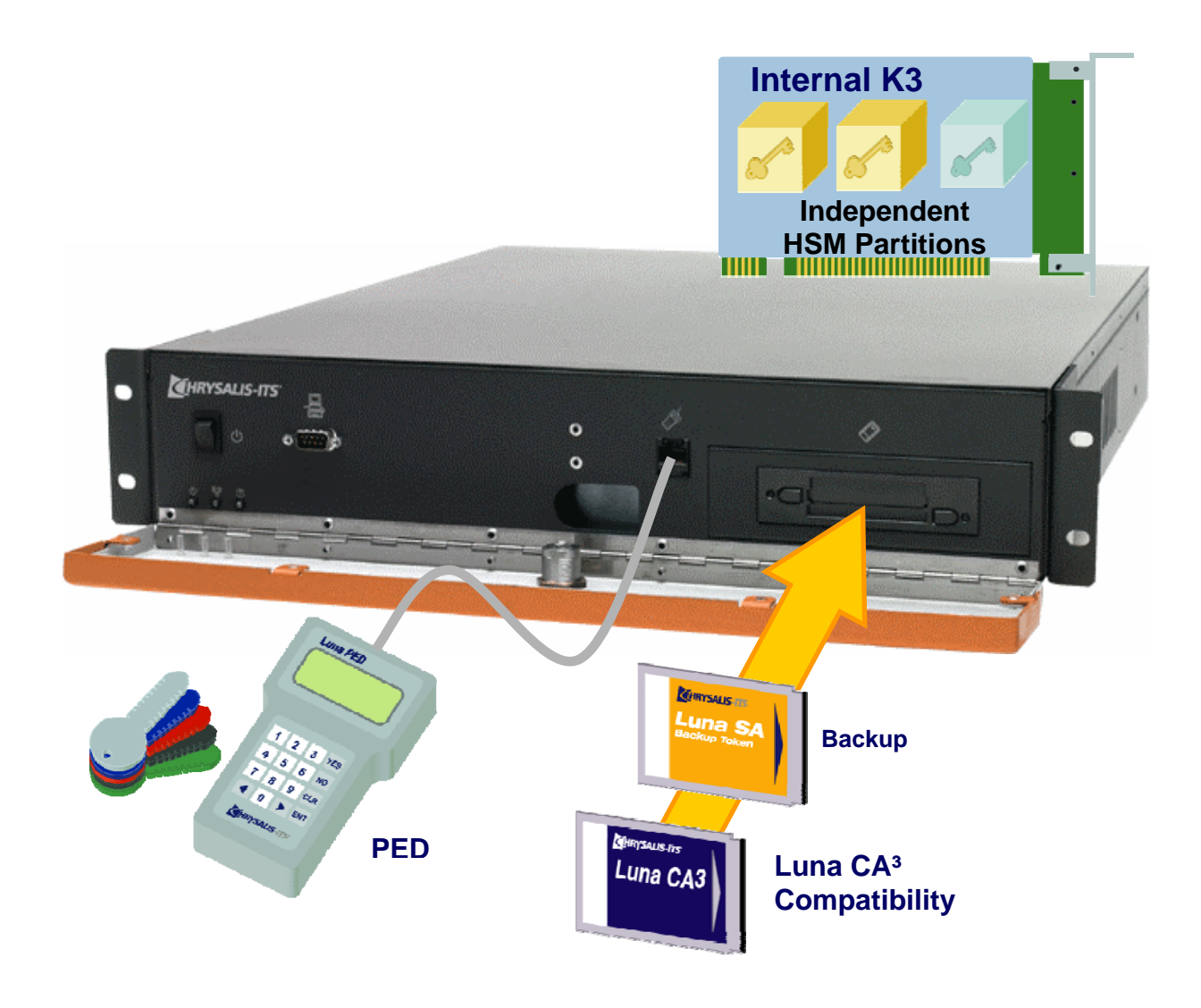

**Figure 2-1 Luna**® **SA HSM Server System** 

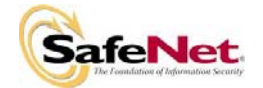

**Document Number** 

**Change Level** 

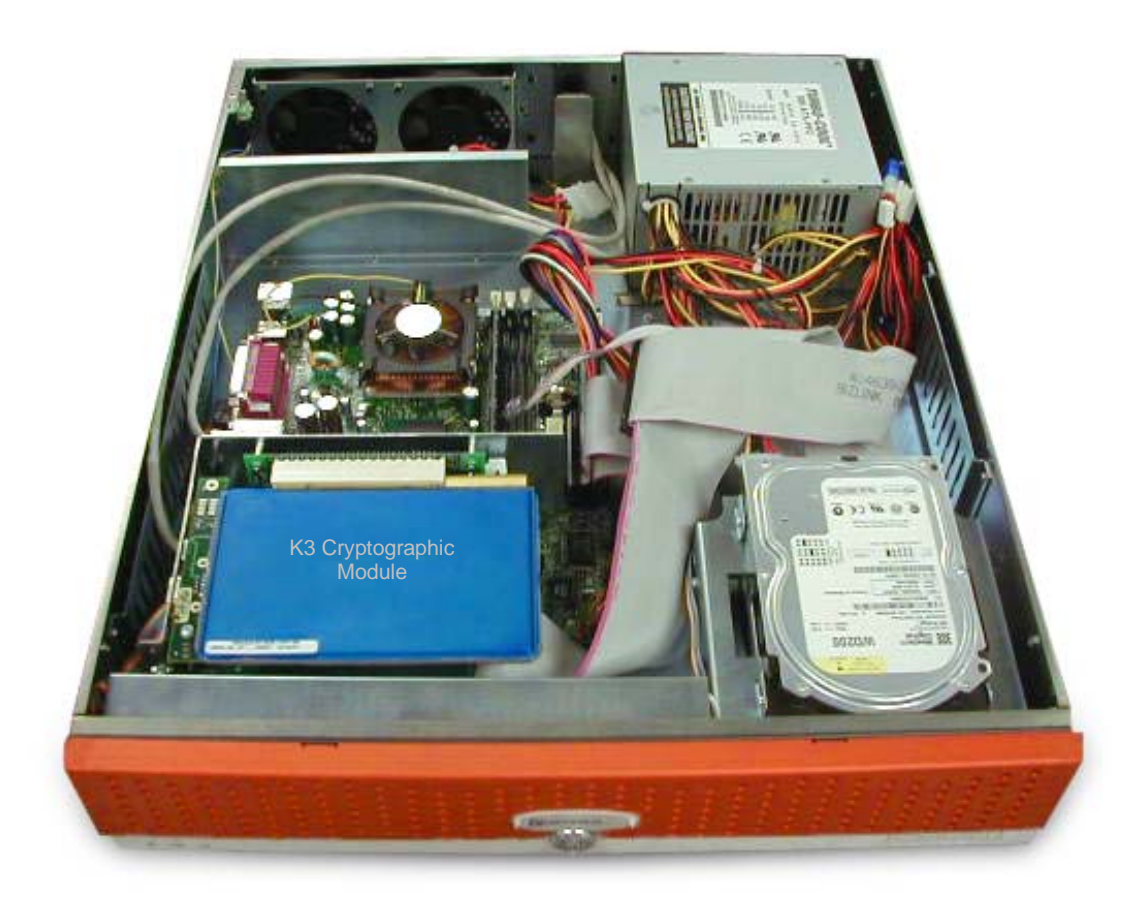

**Figure 2-2 K3 Cryptographic Module Inside Luna SA** 

The module may be explicitly configured to operate in either FIPS Level 2 or FIPS Level 3, or in a non-FIPS mode of operation. Configuration in either FIPS mode enforces the use of FIPS-approved algorithms only. Configuration in FIPS Level 3 mode also enforces the use of trusted path authentication.

The cryptographic module is accessed directly (i.e., electrically) via either the PIN Entry Device (PED) serial interface or via the PCI communications interface. Access for users and user application software is provided indirectly through the host appliance, either locally via a console interface or remotely via a TCP/IP network interface using SSH or SSL V3 -secured connections. The module provides secure key generation and storage for symmetric keys and asymmetric key pairs along with symmetric and asymmetric cryptographic services. It provides the ability to manage multiple user definitions and concurrent authentication states. The client and server software that provide the connections to the module present a logical view of "virtual tokens" or "partitions" to user applications. Each partition must be separately authenticated in order to make it available for use.

In general terms, the module operates in a manner similar to the current SafeNet Canada (formerly known as Chrysalis-ITS) PC Card-based modules and requires similar configuration procedures and operating conditions as the PC Card-based products.

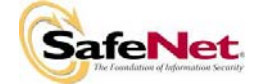

Figure 2-3 depicts the overall system components at the client and appliance (server) sides and shows the portions covered by the validation – the cryptographic module plus the specially modified PC Card Reader that provides the PED interface in the grey shaded boxes.

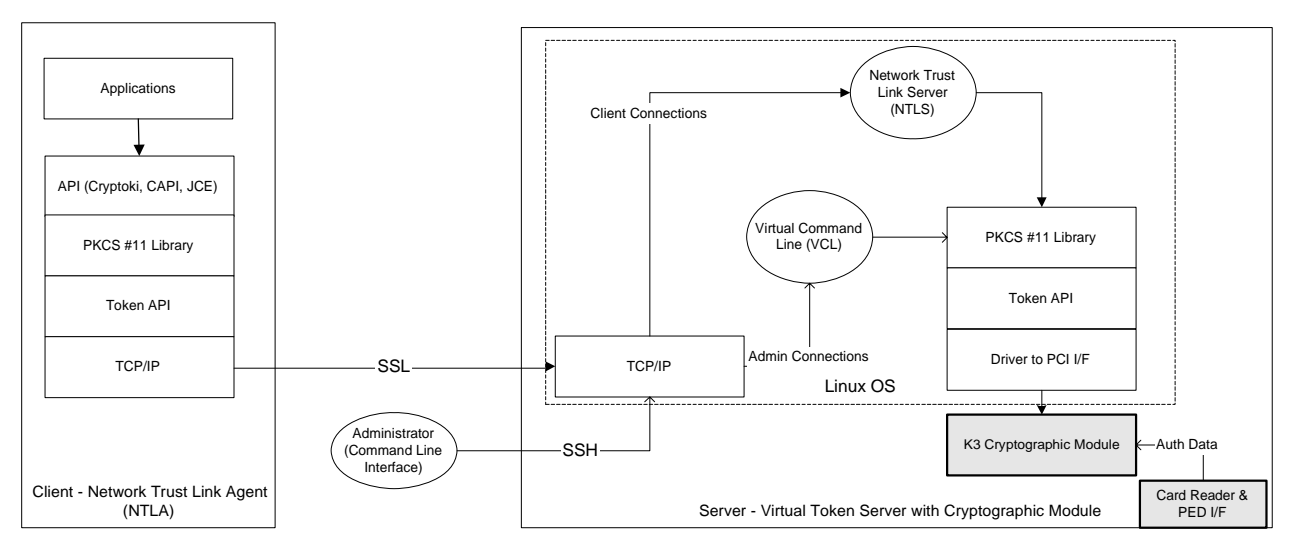

**Figure 2-3 Block Diagram of Components Showing Cryptographic Module** 

# **2.2. Assets to be Protected**

The module is designed to protect the following assets:

- 1. User-generated private keys,
- 2. User-generated secret keys,
- 3. Cryptographic services, and
- 4. Module security data.

## **2.3. Operating Environment**

The module is assumed to operate as part of a network-attached security appliance that resides on an internal TCP/IP network with no direct Internet connection. It is assumed that the appliance includes an internal host computer that runs an application service that provides a console or secure shell (SSH) interface for use by locally connected or remote administrators and an application service that provides communications services to allow access to the module's cryptographic services by user applications running on host computers connected to the internal network.

The security appliance will include the following:

- 1. A Pentium III (or better) class general purpose CPU and motherboard (or compatible).
- 2. A hard disk drive.
- 3. An Ethernet Network Interface Card.
- 4. Customized PC Card reader with secure port connection.
- 5. Suitable operating system with minimal services installed.
- 6. Tamper detection switches on the appliance enclosure.
- 7. Cryptographic module.

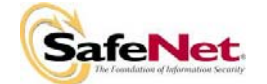

8. PIN Entry Device.

It is assumed that the internal host computer of the security appliance is running a properly hardened version of a suitable operating system (such as Linux) and that only necessary application services are installed. It is also assumed that only known secure versions of the application services are permitted to run on the internal host computer of the appliance.

It is assumed that the appliance enclosure provides control over physical access to the module, including tamper detection and response mechanisms for attempts to open the appliance enclosure. Response at this level means de-activating the cryptographic module to render the module functions and sensitive data inaccessible to an intruder and preventing login to the module until the tamper condition is no longer present.

It is assumed that trained and trustworthy administrators are responsible for the initial configuration and ongoing maintenance of the appliance and the cryptographic module.

It is assumed that access to the cryptographic module will be controlled, either by accessing the module via a direct local connection or by accessing it via remote connections, controlled by the client and server software providing the connection.

# **3. SECURITY POLICY MODEL DESCRIPTION**

This section provides a narrative description of the security policy enforced by the module. It is intended both to state the security policy enforced by the module and to give the reader an overall understanding of the security behaviour of the module. The detailed functional specification for the module is provided elsewhere.

The security behaviour of the cryptographic module is governed by the following security policies:

- Operational Policy
- Identification and Authentication Policy
- Access Control Policy
- Cryptographic Material Management Policy
- Information Flow Control Policy
- Firmware Security Policy
- Physical Security Policy

These policies complement each other to provide assurance that cryptographic material is securely managed throughout its life cycle and that access to other data and functions provided by the product is properly controlled. Configurable parameters that determine many of the variable aspects of the module's behaviour are specified by the higher level Operational Policy implemented at two levels: the cryptographic module as a whole and the individual partition. This is described in section 3.1.

The Identification and Authentication policy is crucial for security enforcement and it is described in section 3.4. The access control policy is the main security functional policy enforced by the module and is described in section 3.5, which also describes the supporting object re-use policy. Cryptographic Material Management is described in section 3.6. The information flow control policy governs the transfer of information between entities within the scope of policy enforcement and is described in section 3.8. Firmware security, physical security, fault tolerance and backup/recovery are described in sections 3.9 through 3.12.

# **3.1. Operational Policy**

The module employs the concept of the Operational Policy to control the overall behaviour of the module and each of the partitions within. At each level, either the module or the partition is assigned a fixed set of "capabilities" that govern the allowed behaviour of the module or individual partition. The SO establishes the

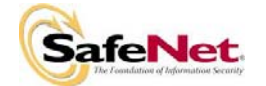

Operational Policy by enabling/disabling or refining the corresponding policy elements to equate to or to be more restrictive than the pre-assigned capabilities.

The set of configurable policy elements is a proper subset of the corresponding capability set. That is, not all elements of the capability set can be refined. Which of the capability set elements have corresponding policy set elements is pre-determined based on the "personality" of the partition or manufacturing restrictions placed on the module. For example, the module capability setting for "domestic algorithms and key sizes available" does not have a corresponding configurable policy element.

Further, policy set elements can only refine capability set elements to more restrictive values. Even if an element of the policy set exists to refine an element of the capability set, it may not be possible to assign the policy set element to a value other than that held by the capability set element. Specifically, if a capability set element is set to allow, the corresponding policy element may be set to either enable or disable. However, if a capability set element is set to disallow, the corresponding policy element can only be set to disable. Thus, an SO cannot use policy refinement to lift a restriction set in a capability definition.

In comparing the Operational Policy of the K3 cryptographic module to that of the Luna® token-based products, the reader will note similarities between the capability set(s) and the Fixed Policy Vector (FPV) settings of the token-based products, and also between the policy set(s) and the Token Policy Vector (TPV) of the tokenbased products. Although similarities exist, there are also fundamental differences between the K3 cryptographic module's sets and the token-based FPV and TPV. In particular, there are several FPV settings that do not have corresponding capability set elements. These are elements of the cryptographic module's behaviour that are truly fixed and, therefore, are no longer subject to configuration in the capability sets. The specific elements affected are the following:

- Allow/disallow non-sensitive secret keys fixed as disallow.
- Allow/disallow non-sensitive private keys fixed as disallow.
- Allow/disallow secret key creation through the create objects interface fixed as disallow.
- Allow/disallow private key creation through the create objects interface fixed as disallow.

#### **3.1.1. Module Capabilities**

The following is the set of capabilities supported at the module level:

- Allow/disallow non-FIPS algorithms available.
- Allow/disallow password authentication.
- Allow/disallow trusted path authentication.
- Allow/disallow M of N.
- Allow/disallow cloning.
- Allow/disallow masking.
- Allow/disallow M of N auto-activation.
- Allow/disallow domestic algorithms and key sizes available (Default is Allow).
- Allow/disallow modification of personality licenses (Default is Disallow).
- Allow/disallow modification of capabilities<sup>1</sup>.
- Allow/disallow ECC mechanisms (Default is Disallow).

<sup>&</sup>lt;sup>1</sup> This module capability exists only to permit programming of capabilities at SafeNet Canada in the event that appropriate licensing is not possible. It will always be set to "disallowed" when the module is delivered to the customer.

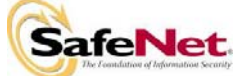

- Performance level (4 bits).
- Number of failed SO logins allowed before the HSM is zeroized (3).

## **3.1.2. Partition Capabilities**

The following is the set of capabilities supported at the partition level. All capability elements described as "allow/disallow some functionality" are Boolean values where false (or zero) equates to disallow the functionality and true (or one) equates to allow the functionality. The remainder of the elements are integer values of the indicated number of bits.

- Allow/disallow partition reset.
- Allow/disallow activation.
- Allow/disallow automatic activation.
- Allow/disallow HA.
- Allow/disallow multipurpose keys.
- Allow/disallow changing of certain key attributes once a key has been created.
- Allow/disallow operation without RSA blinding.
- Allow/disallow signing operations with non-local keys.
- Allow/disallow raw RSA operations.
- Allow/disallow private key wrapping.
- Allow/disallow private key unwrapping.
- Allow/disallow secret key wrapping.
- Allow/disallow secret key unwrapping.
- Allow/disallow Level 3 operation without a challenge.
- Allow/disallow all functionality in excess of that implemented by backup tokens.
- Allow/disallow incrementing of failed login attempt counter on failed challenge response validation.
- Level of storage space available for key storage (4 bits).
- Minimum/maximum password length (applies only to Level 2 modules and minimum must be  $\geq$  = 7).
- Number of failed Partition User logins allowed before partition is locked out/cleared.

The following capabilities are only configurable if cloning is allowed and enabled at the module level:

- Allow/disallow private key cloning.
- Allow/disallow secret key cloning.

The following capabilities are only configurable if masking is allowed and enabled at the module level:

- Allow/disallow private key masking.
- Allow/disallow secret key masking.

In addition, the masking function can only be used according to the following restrictions:

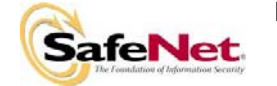

- If cloning is not allowed or not enabled, masking/unmasking can only be used by the original module within its host appliance.
- If cloning is allowed and enabled, masking/unmasking can be used across multiple modules within the same domain.

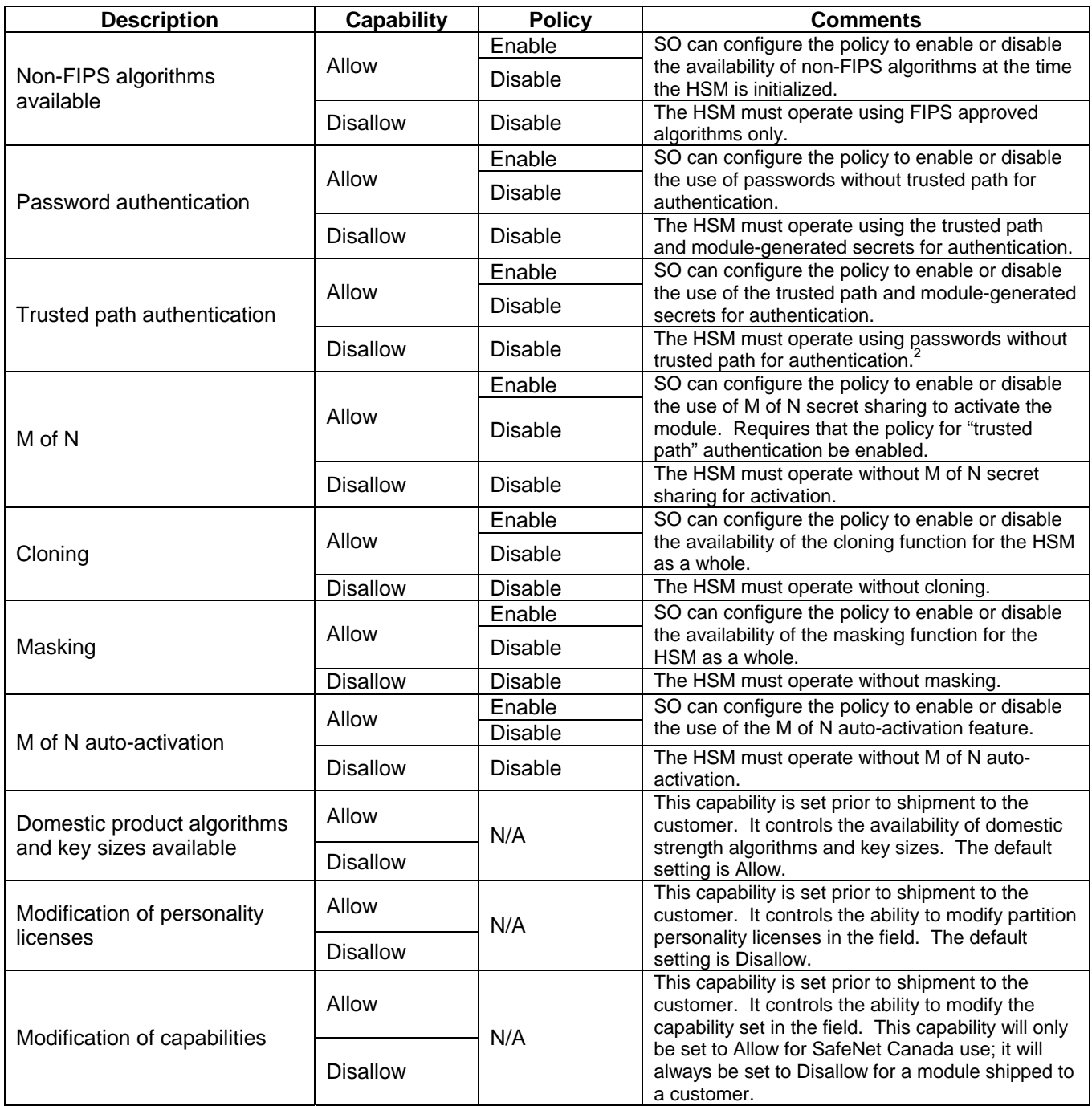

#### **Table 3-1 Module Capabilities and Policies**

<sup>&</sup>lt;sup>2</sup> One and only one means of authentication ("user password" or "trusted path") must be enabled by the policy. Therefore, either one or both of the authentication capabilities must be allowed and, if one of the capabilities is disallowed or the policy setting disabled, then the policy setting for the other must be enabled.

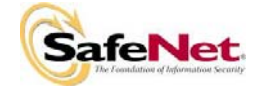

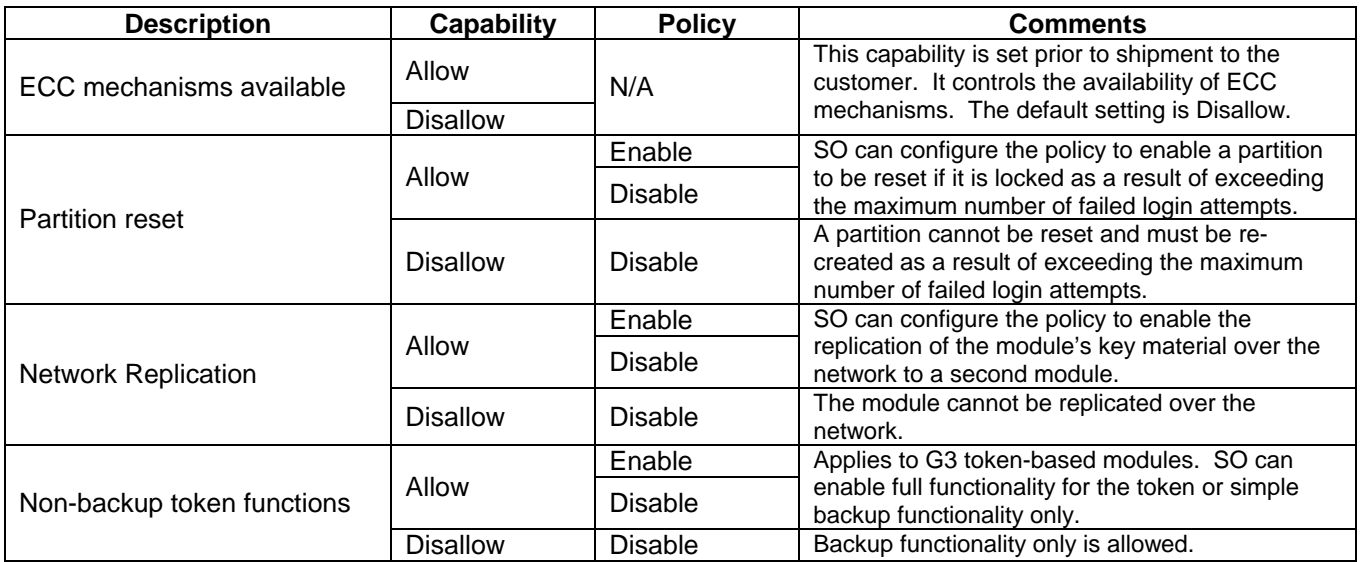

#### **Table 3-2 Partition Capabilities and Policies**

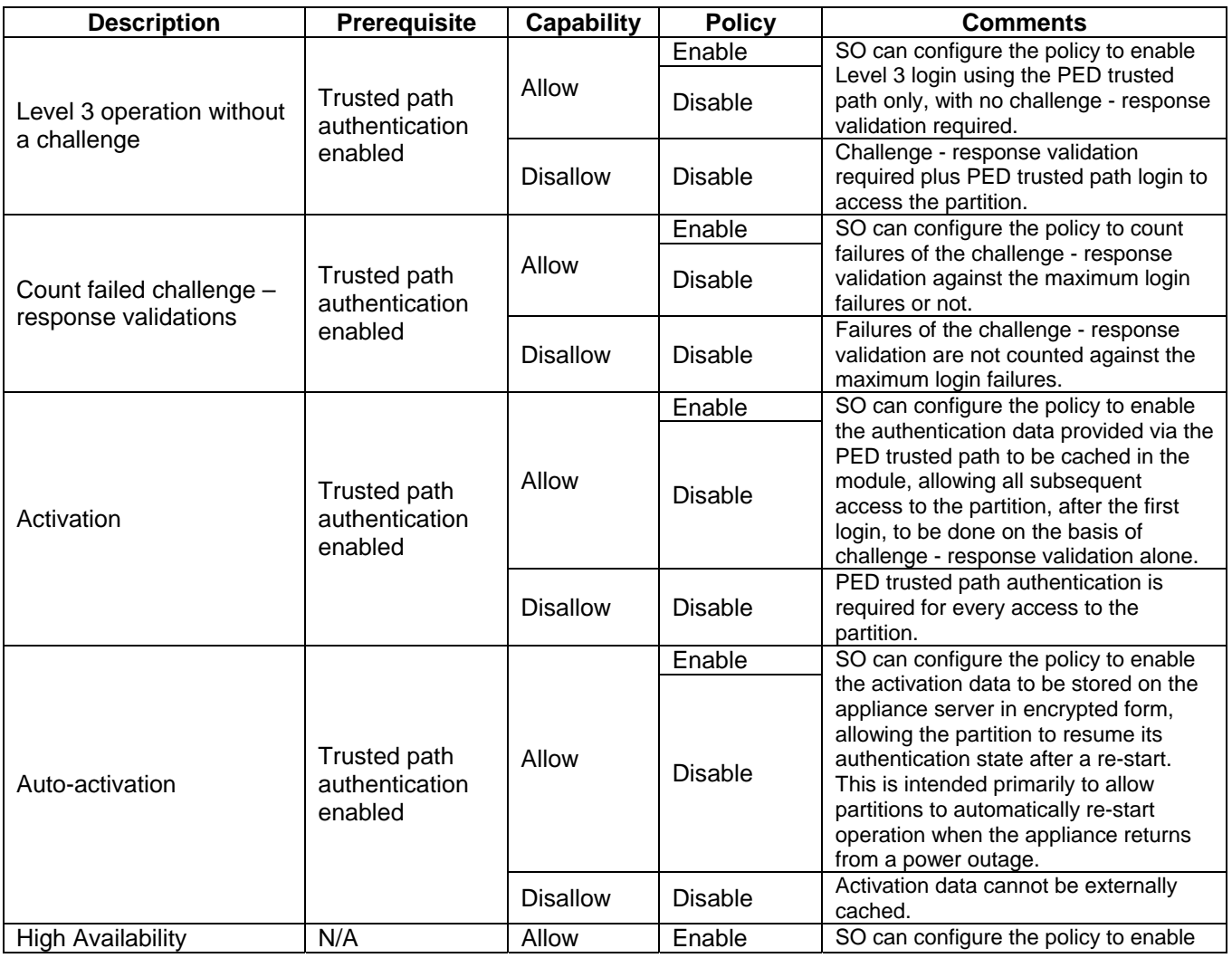

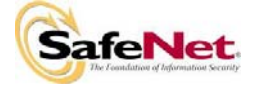

**Change Level** 

**Security Level Page Number** 

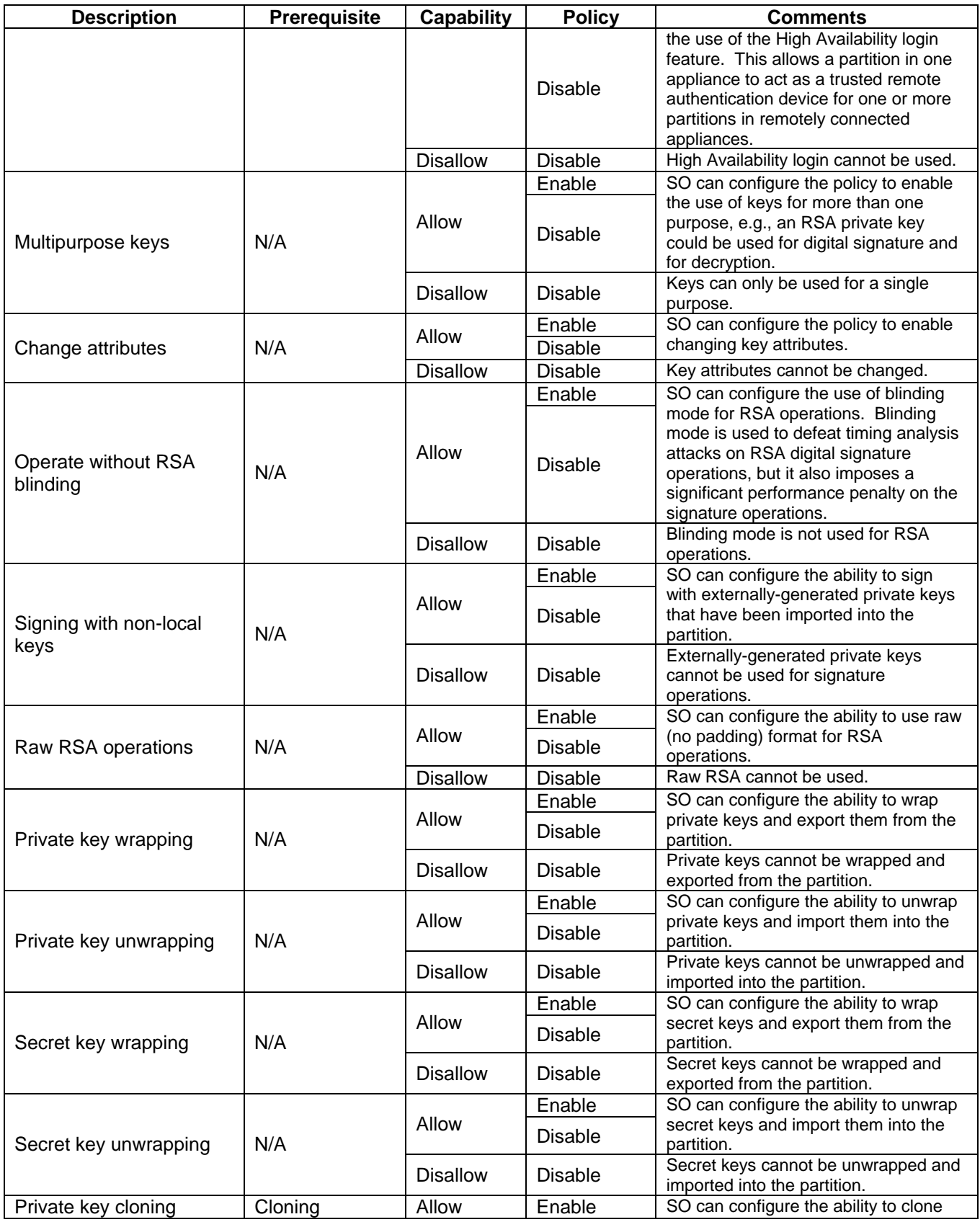

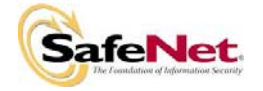

**Change Level** 

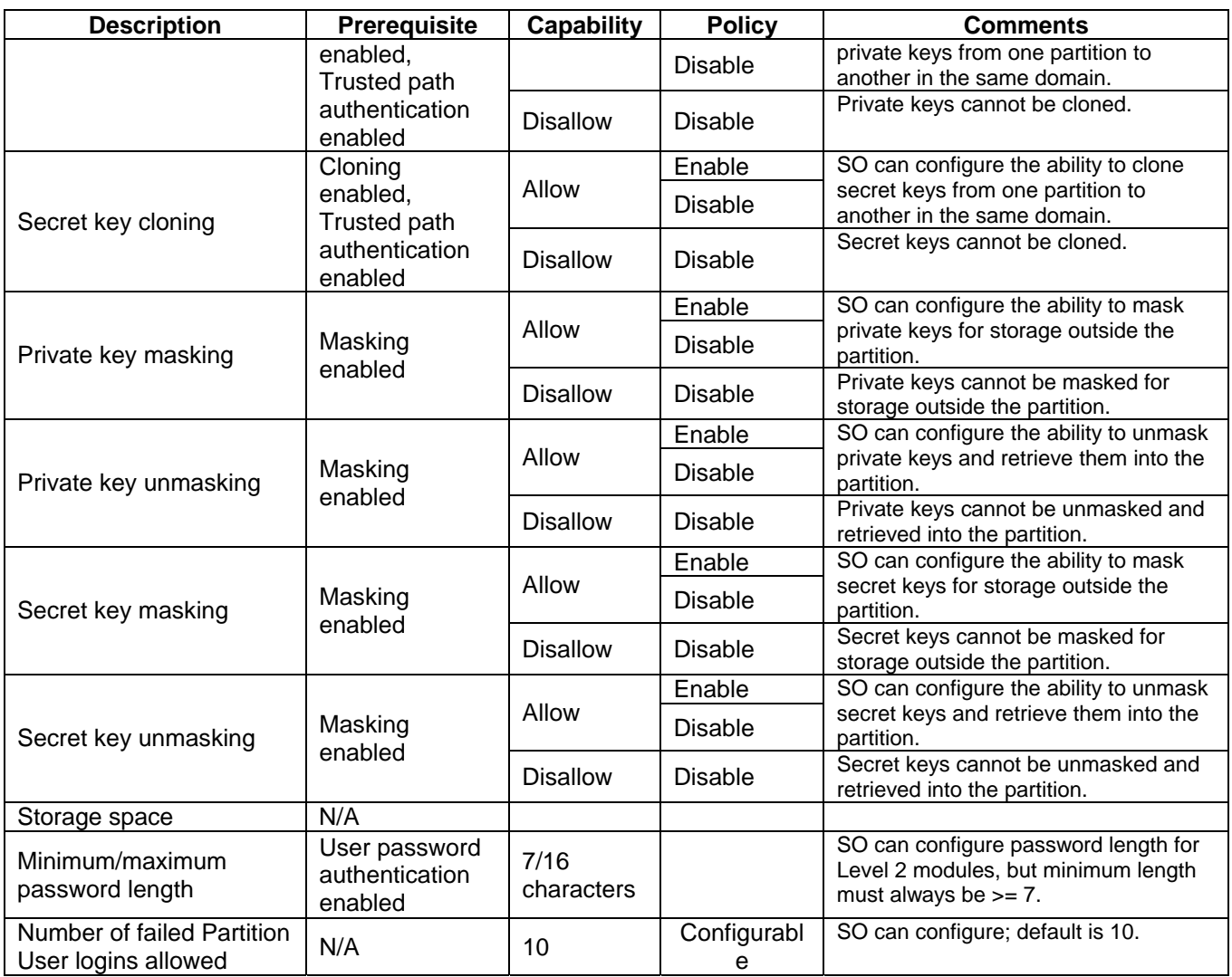

## **3.2. FIPS-Approved Mode**

The SO controls operation of the module in FIPS-approved mode, as defined by FIPS PUB 140-2, by enabling or disabling the appropriate Module Policy settings (assuming each is allowed at the Module Capability level). To operate in FIPS-approved mode, the following policy settings are required:

- "Non-FIPS Algorithms Available" must be disabled,
- Activation and Auto-activation must be disabled,
- Level 3 operation without a challenge must be enabled.

Additionally,

- o For operation at **FIPS Level 3**, "Trusted path authentication" must be enabled (implies that password authentication is disallowed or disabled), or
- o For operation at **FIPS Level 2**, "User password authentication" must be enabled (implies that trusted path authentication is disallowed or disabled).

The policy settings for "Trusted path authentication" and "User password authentication" may also be configured in the case where "Non-FIPS Algorithms Available" has been enabled.

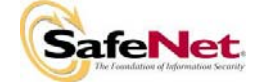

If the SO selects policy options (e.g., enables "Non-FIPS Algorithms Available") that would place the module in a mode of operation that is not approved, a warning is displayed and the SO is prompted to confirm the selection. Any time the SO displays the policy settings, a message is displayed indicating that the module is or is not in an Approved mode.

# **3.3. Description of Operator, Subject and Object**

## **3.3.1. Operator**

An operator is defined as an entity that acts to perform an operation on the module. An operator may be directly mapped to a responsible individual or organization, or it may be mapped to a composite of a responsible individual or organization plus an agent (application program) acting on behalf of the responsible individual or organization.

In the case of a Certification Authority (CA), for example, the organization may empower one individual or a small group of individuals acting together to operate the cryptographic module as part of the company's service. The operator might be that individual or group, particularly if they are interacting with the module locally. The operator might also be the composite of the individual or group, who might still be present locally to the module (particularly for authentication purposes), plus the Certification Authority application running on a networkattached host computer.

## **3.3.2. Roles**

The K3 cryptographic module supports two authenticated operator roles: Partition User and the Security Officer. It also supports one unauthenticated operator role, the Public User, primarily to permit access to status information and diagnostics before authentication. The SO is a privileged role, which exists only at the module level, whose primary purpose is to initially configure the module for operation and to perform security administration tasks such as partition creation. The Partition User is the normal operational role on the module. For an operator to assume either the Partition User or Security Officer role, the operator must be identified and authenticated. The following conditions must hold in order to assume either role:

- No operator can assume either the Partition User or Security Officer role before identification and authentication;
- No identity can assume both a Partition User and a Security Officer role; and
- When M of N Activation has been enabled, as required by local security policy, no operator can assume either the Partition User or the Security Officer role before the M of N activation has been completed.

#### **3.3.3. Account Data**

The module maintains the following Partition User and SO account data:

- Partition ID or SO ID number
- Partition User encrypted or SO encrypted authentication data (checkword)
- Partition User authentication challenge secret
- Partition User locked out flag.

The ability to manipulate the account data is restricted to the SO and the Partition User roles. The specific restrictions are as described below:

- 1. Only the Security Officer role can create (initialize) and delete the following security attributes:
	- Partition ID:
	- **Checkword**
- 2. If Partition reset is allowed and enabled, the SO role only can modify the following security attribute:

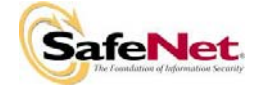

- Locked out flag for Partition User
- 3. Only the Partition User role can modify the following security attribute:
	- Checkword for Partition User
- 4. Only the Security Officer role can change the default value, query, modify and delete the following security attribute:
	- Checkword for Security Officer

## **3.3.4. Subject**

For purposes of this security policy, the subject is defined to be a module session. The session provides a logical means of mapping between applications connecting to the module and the processing of commands within the module. Each session is tracked by Session ID, the Partition ID and the Access ID, which is a unique ID associated with the application's connection. It is possible have multiple open sessions with the module associated with the same Access ID/Partition ID combination. It is also possible for the module to have sessions opened for more than one Partition ID or have multiple Access ID's with sessions opened on the module. Applications running on remote host systems that require data and cryptographic services from the module must first connect via the communications service within the appliance, which will establish the unique Access ID for the connection and then allow the application to open a session with one of the partitions within the module. A local application (e.g., command line administration interface) will open a session directly with the appropriate partition within the module without invoking the communications service.

## **3.3.5. Operator – Subject Binding**

An operator must access a partition through a session. A session is opened with a partition in an unauthenticated state and the operator must be authenticated before any access to cryptographic functions and Private objects within the partition can be granted. Once the operator is successfully identified and authenticated, the session state becomes authenticated and is bound to the Partition User represented by the Partition ID. Any other sessions opened with the same Access ID/Partition ID combination will share the same authentication state and be bound to the same Partition User.

## **3.3.6. Object**

An object is defined to be any formatted data held in volatile or non-volatile memory on behalf of an operator. For the purposes of this security policy, the objects of primary concern are private (asymmetric) keys and secret (symmetric) keys.

#### **3.3.7. Object Operations**

The Partition User role is the only one permitted to perform object operations.

New objects can be made in several ways. The following list identifies operations that produce new objects:

- Create,
- Copy,
- Generate.
- Unwrapping,
- Derive.

Existing objects can be modified and deleted. The values of a subset of attributes can be changed through a modification operation. Objects can be deleted through a destruction operation. Constant operations do not cause creation, modification or deletion of an object. These constant operations include:

• Query an object's size;

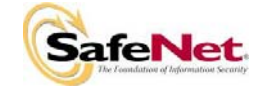

**CR-1423** 

- Query the size of an attribute;
- Query the value of an attribute;
- Use the value of an attribute in a cryptographic operation;
- Search for objects based on matching attributes;
- Wrapping an object;
- Masking and unmasking an object.

Secret keys and private keys are always maintained as Sensitive objects and, therefore, they are permanently stored with the key value encrypted to protect its confidentiality. Key objects held in volatile memory do not have their key values encrypted, but they are subject to active zeroization in the event of a module reset or in response to a tamper event. Operators are not given direct access to key values for any purpose.

#### **3.4. Identification and Authentication**

#### **3.4.1. Authentication Data Generation and Entry**

The module requires that Partition Users and the SO be authenticated by proving knowledge of a secret shared by the operator and the module. The FIPS mode (either level 2 or level 3) is determined when the HSM is initialized: a module that is to support level 2 mode must be initialized using a password to define the SO PIN; a module that is to support level 3 mode must be initialized using the PED to define the SO PIN.

For a module operating in FIPS Level 2 mode, the SO must enable the "User password authentication" (implies that the trusted path authentication is disallowed or disabled). The SO defines a user password when a partition is created. The minimum length of the password must always be equal to or greater than 7 characters, and up to 16 characters.

For a module operating in FIPS Level 3 mode, the module generates the authentication secret as a 48-byte random value and, optionally, an authentication challenge secret. The authentication secret(s) are provided to the operator via a physically separate trusted path, described in sub-section 3.4.2, and must be entered by the operator via the trusted path during the login process.

#### **3.4.2. Trusted Path**

In FIPS Level 3 mode, authentication must be performed using a trusted path. The authentication data is a 48 byte value that is randomly generated by the module and stored on an authentication device (serial memory device) via the physical trusted path. The data on the authentication device must then be entered into the module via the trusted path as part of each login process.

#### **3.4.3. Limits on Login Failures**

The module also implements a maximum login attempts policy. The policy differs for an SO authentication data search and a Partition User authentication data search.

In the case of an SO authentication data search:

If three (3) consecutive SO logon attempts fail, the module is zeroized.

In the case of a Partition User authentication data search, one of two responses will occur, depending on the partition policy:

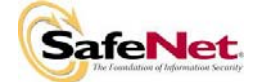

- 1. If "Partition reset" is Allowed and Enabled, then If "n" ("n" is set by the SO at the time the HSM is initialized) consecutive operator logon attempts fail, the module flags the event in the Partition User's account data, locks the Partition User and clears the volatile memory space. The SO must unlock the partition and the operator must reset the partition authentication data in order for the Partition User to resume operation.
- 2. If "Partition reset" is not Allowed or not Enabled, then If "n" consecutive Partition User logon attempts via the physical trusted path fail, the module will erase the partition. The SO must delete and re-create the partition. Any objects stored in the partition, including private and secret keys, are permanently erased.

## **3.4.4. M of N Activation**

If M of N activation is required by the Module Policy, "M" pieces out of a total of "N" pieces of a split authentication secret must be entered via the trusted path in order to activate the module for operation. The M of N secret and the splits are generated by the module.

# **3.5. Access Control**

The Access Control Policy is the main security function policy enforced by the module. It governs the rights of a subject to perform privileged functions and to access objects stored in the module. It covers the following object operations:

- Create
- Read (Query Attribute Value)
- Copy
- **Modify**
- **Destroy**
- Generate
- **Derive**
- Wrap
- Unwrap
- Use
- Clone
- Mask

A subject's access to objects stored in the module is mediated on the basis of the following subject and object attributes:

- Subject attributes:
	- o Session ID
	- o Access ID and Partition ID associated with session
	- $\circ$  Session authentication state (binding to authenticated Partition identity)
- Object attributes:
	- **Owner.** A Private object is owned by the Partition User associated with the subject that produces it. Ownership is enforced via internal key management.
	- o **Private.** If True, the object is Private. If False, the object is Public.

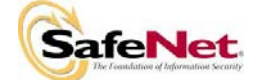

- **Sensitive.** If True, object is Sensitive. If False, object is Non-Sensitive.
- o **Extractable<sup>3</sup> .** If True, object may be extracted. If False, object may not be extracted.
- Modifiable. If True, object may be modified. If False, object may not be modified.

Objects are labelled with a number corresponding to their partition and are only accessible by a subject associated with the owning Partition ID. Only generic data and certificate objects can be non-sensitive. Sensitive objects are encrypted using the partition's secret key to prevent their values from ever being exposed to external entities. Key objects are always created as Sensitive objects and can only be used for cryptographic operations by a logged in Partition User. Key objects that are marked as extractable may be exported from the module using the Wrap operation if allowed and enabled in the partition's policy set. Table 3-3 summarizes the object attributes used in Access Control Policy enforcement.

| <b>Attribute</b>   | <b>Values</b>                                                                                                    | Impact                                                                                                    |
|--------------------|----------------------------------------------------------------------------------------------------|----------------------------------------------------------------------------------------------------|
| <b>PRIVATE</b>     | TRUE - Object is private to (owned<br>by) the operator identified as the<br>Access Owner when the object is<br>created.<br>FALSE - Object is not private to | Object is only accessible to<br>subjects (sessions) bound to the<br>operator identity that owns the<br>object.<br>Object is accessible to all subjects |
|                    | one operator identity.                                                                                                    | associated with the partition in<br>which the object is stored.                                                                                        |
| <b>SENSITIVE</b>   | TRUE - Attribute values<br>representing plaintext key material<br>are not permitted to exist (value<br>encrypted).                                          | Key material is stored in encrypted<br>form.                                                                                                    |
|                    | FALSE - Attribute values<br>representing plaintext data are<br>permitted to exist.                                                                          | Plaintext data is stored with the<br>object and is accessible to all<br>subjects otherwise permitted<br>access to the object.                          |
| <b>MODIFIABLE</b>  | TRUE - The object's attribute<br>values may be modified.                                                                                                    | The object is "writeable" and its<br>attribute values can be changed<br>during a copy or set attribute<br>operation.                                   |
|                    | FALSE - The object's values may<br>not be modified.                                                                                                    | The object can only be read and<br>only duplicate copies can be made.                                                                                  |
| <b>EXTRACTABLE</b> | TRUE - Key material stored with<br>the object may be extracted from<br>the K3 using the Wrap operation.                                                     | The ability to extract a key permits<br>sharing with other cryptomodules<br>and archiving of key material.                                             |
|                    | FALSE - Key material stored with<br>the object may not be extracted<br>from the K3.                                                                         | Keys must never leave the<br>module's control.                                                                                                    |

**Table 3-3 Object Attributes Used in Access Control Policy Enforcement** 

The module does not allow any granularity of access other than owner or non-owner (i.e., a Private object cannot be accessible by two Partition Users and restricted to other Partition Users). Ownership of a Private object gives the owner access to the object through the allowed operations but does not allow the owner to assign a subset of rights to other operators. Allowed operations are those permitted by the Module and Partition Capability and Policy settings.

The policy is summarized by the following statements:

• A subject may perform an allowed operation on an object if the object is in the partition with which

 ${}^{3}$ Extract means to remove the key from the control of the module. This is typically done using the Wrap operation, but the Mask operation is also considered to perform an extraction when cloning is enabled for the container.

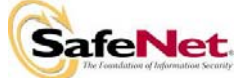

l

the subject is associated and one of the following two conditions holds:

- 1. The object is a "Public" object, i.e., the PRIVATE attribute is FALSE, or
- 2. The subject is bound to the Partition User that owns the object.
- Allowed operations are those permitted by the object attribute definitions within the constraints of the Module and Partition Capability and Policy settings.

#### **3.5.1. Object Re-use**

The access control policy is supported by an object re-use policy. The object re-use policy requires that the resources allocated to an object be cleared of their information content before they are re-allocated to a different object.

#### **3.5.2. Privileged Functions**

The module shall restrict the performance of the following functions to the SO role only:

- Module initialization
- Partition creation and deletion
- Configuring the module and partition policies
- Module zeroization
- Firmware update

#### **3.6. Cryptographic Material Management**

Cryptographic material (key) management functions protect the confidentiality of key material throughout its lifecycle. The FIPS PUB 140-2 approved key management functions provided by the module are the following:

- (1) Pseudo random number generation in accordance with ANSI X9.31, Appendix A.
- (2) Cryptographic key generation in accordance with the following indicated standards:
	- a. RSA 1024, 2048 and 4096 bits key pairs in accordance with FIPS PUB 186-2.
	- b. 3DES 112, 168 bits (FIPS PUB 46-3, ANSI X9.52).
	- c. AES 128, 192, 256 bits (FIPS PUB 197).
	- d. DSA 1024 bits key pairs in accordance with FIPS PUB 186-2.
- (3) Secure key storage and key access following the PKCS #11 standard.
- (4) Destruction of cryptographic keys is performed in one of three ways as described below in accordance with the PKCS #11 and FIPS PUB 140-2 standards:
	- a. An object on the K3 that is destroyed using the PKCS #11 function C\_DestroyObject is marked invalid and remains encrypted with the Partition User's key or the K3's general secret key until such time as its memory locations (flash or RAM) are re-allocated for additional data on the K3, at which time they are purged and zeroized before re-allocation.
	- b. Objects on the K3 that are destroyed as a result of authentication failure are zeroized (all flash blocks in the Partition User's memory turned to 1's). If it is an SO authentication failure all flash blocks used for key and data storage on the K3 are zeroized.
	- c. Objects on the K3 that are destroyed through C\_InitToken (the SO-accessible command to initialize the K3 available through the API) are zeroized, along with the rest of the flash memory being used by the SO and Partition Users.

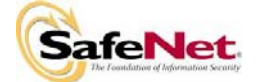

Keys are always stored as secret key or private key objects with the Sensitive attribute set. The key value is, therefore, stored in encrypted form using the owning Partition User's secret key. Access to keys is never provided directly to a calling application. A handle to a particular key is returned that can be used by the application in subsequent calls to perform cryptographic operations.

Private key and secret key objects may be imported into the module using the Unwrap, Unmask (if cloning is enabled) or Derive operation under the control of the Access Control Policy. Any externally-set attributes of keys imported in this way are ignored by the module and their attributes are set by the module to values required by the Access Control Policy.

# **3.7. Cryptographic Operations**

Because of its generic nature, the module firmware supports a wide range of cryptographic algorithms and mechanisms. The cryptographic functions and algorithms that are relevant to the FIPS 140-2 validation are the following:

- (1) Symmetric encryption/decryption (key wrap/unwrap) 3DES 168 bits in accordance with PKCS #11.
- (2) Symmetric encryption/decryption 3DES 112, 168 bits (FIPS PUB 46-3, ANSI X 9.52).
- (3) Symmetric encryption/decryption AES 128, 192, 256 bits (FIPS PUB 197).
- (4) Signature generation/verification RSA 1024, 2048, 4096 (PKCS #1, FIPS PUB 186-2) with SHA-1 (FIPS PUB 180-1, ANSI X9.30 Part 2), DSA 1024 bits (FIPS PUB 186-2) with SHA-1.
- (5) Hash generation SHA-1 (FIPS PUB 180-1)

## **3.8. Information Flow Control**

By default, information is not permitted to flow:

- 1. From one partition to a different partition within the same module, or
- 2. From a partition on one module to a partition on a different module, or
- 3. From a partition within a module to any external entity.

Information stored within the module is permitted to flow from one partition to a different partition within the same module or from a partition on one module to a partition on a different module only if one of the following conditions holds:

- 1. The information is contained within a non-sensitive data object or objects, OR
- 2. The Module Capability Allow Cloning is set and the corresponding Module Policy element is Enabled, AND
- 3. At least one of the following Partition Policies is allowed and enabled:
	- Clone private keys.
	- Clone secret keys.
	- Mask private keys (implies that masking is allowed and enabled at the module level).
	- Mask secret keys (implies that masking is allowed and enabled at the module level).

Information stored within the module is permitted to flow from a partition to an external entity only if one of the following conditions holds:

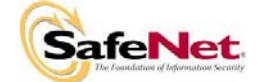

- 1. The information is contained within a non-sensitive data object or objects, OR
- 2. The Module Capability Allow Cloning is not set or the corresponding Module Policy element is not Enabled, AND
	- The Partition Policy to wrap either secret keys or private keys or both is allowed and enabled, and
	- The module and the external entity share an appropriate private key or secret key needed to protect the confidentiality of the key material.

#### **3.9. Firmware Security**

The Firmware Security Policy assumes that any firmware images loaded in conformance with the policy have been verified by SafeNet Canada to ensure that the firmware will function correctly. The policy applies to initial firmware loading and subsequent firmware updates.

The module shall not allow external software<sup>4</sup> to be loaded inside its boundary. Only properly formatted firmware may be loaded. The communication of initial or updated firmware to a target module shall be initiated by a SafeNet Canada module dedicated to that function. Firmware shall be digitally signed using the SafeNet Canada Manufacturing signature key and encrypted using a secret key that may be derived by the receiving module for decryption. The unencrypted firmware must not be visible outside the module before, during and after the loading operation.

The firmware shall provide mechanisms to ensure its own integrity and to ensure the integrity of any permanent security-critical data stored within the module.

## **3.10. Physical Security**

The K3 cryptographic module is a multi-chip embedded module as defined by FIPS PUB 140-2 section 4.5. It is enclosed in a strong enclosure that provides tamper-evidence, and detection and response features. Any tampering that might compromise the module's security is detectable by visual inspection of the physical integrity of the module. Attempts to remove the enclosure are detected and the module responds by entering an inoperative state and erasing all plaintext sensitive data from volatile and non-volatile memory.

The module's physical design also resists visual inspection of the device design, physical probing of the device and attempts to access sensitive data on individual components of the device.

#### **3.11. Fault Tolerance**

If power is lost to the module for whatever reason, the module shall, at a minimum, maintain itself in a state that it can be placed back into operation when power is restored without compromise of its functionality or permanently stored data.

The module shall maintain its secure state<sup>5</sup> in the event of data input/output failures. When data input/output capability is restored the module will resume operation in the state it was prior to the input/output failure.

#### **3.12. Backup And Recovery**

<sup>&</sup>lt;sup>5</sup> A secure state is one in which either the K3 is operational and its security policy enforcement is functioning correctly, or it is not operational and all sensitive material is stored in a cryptographically protected form on the K3.

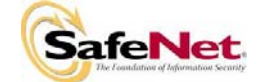

l

<sup>&</sup>lt;sup>4</sup> External software means any form of executable code that has been generated by anyone other than SafeNet Canada and has not been properly formatted and signed as a legitimate SafeNet Canada firmware image.

The module shall provide the capability to securely backup a partition by the Partition User to a backup PC Card token using the Cloning function. The backup token is then stored in a physically-secured cabinet or safe and retrieved to allow recovery to a second module and partition.

The backup token uses the same firmware as the K3. All sensitive keys stored permanently on the backup token are either encrypted under the SO's Master Key (SMK) or under the User's Storage Key (USK), depending on the key's owner. All sensitive, permanent cryptographic material used for external cryptographic services is stored on the backup token in one of the flash memory data blocks. Non-sensitive, permanent keys (i.e., public keys) stored on the backup token are stored in plain-text in flash.

## **3.13. Mitigation of Other Attacks**

Timing attacks are mitigated directly by the module through the use of hardware accelerator chips for modular exponentiation operations. The use of hardware acceleration ensures that all RSA signature operations complete in very nearly the same time, therefore making the analysis of timing differences irrelevant. RSA blinding may also be selected as an option to mitigate this type of attack.

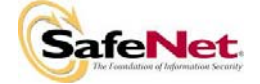

# **APPENDIX A. Cryptographic Algorithms Support**

FIPS-approved algorithms are shown in bold lettering.

*Encrypt/Decrypt:* 

- **DES-ECB**
- **DES-CBC**
- **3-DES-ECB**
- **3-DES-CBC**
- **AES ECB**
- **AES CBC**
- RC2-ECB
- RC2-CBC
- RC4
- RC5-ECB
- RC5-CBC
- CAST-ECB
- CAST-CBC
- CAST3-ECB
- CAST3-CBC
- CAST5-ECB
- CAST5-CBC
- RSA X-509
- SEED

#### *Digest:*

- **SHA-1**
- MD2
- MD5

*Sign/Verify:* 

- **RSA -1024**
- **RSA -2048**
- **DSA**
- **DES-MAC**
- **3-DES-MAC**
- AES MAC
- **HMAC-SHA1**
- RC2-MAC
- RC5-MAC
- CAST-MAC
- CAST3-MAC
- CAST5-MAC
- SSL3-MD5-MAC
- SSL3-SHA1-MAC
- HMAC-MD5
- KCDSA

#### *Generate Key:*

- **DES**
- **double length DES**
- **triple length DES**
- **AES 128, 192, 256 bits**
- RC2
- RC4
- RC5
- **CAST**
- CAST3 CAST<sub>5</sub>
- SEED
- 
- PBE-MD2-DES
- PBE-MD5-DES

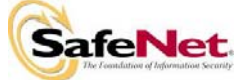

- PBE-MD5-CAST
- PBE-MD5-CAST3
- PBE-SHA-1-CAST5
- GENERIC-SECRET
- SSL PRE-MASTER

*Generate Key Pair:* 

- **RSA-1024**
- **RSA-2048**
- **RSA-4096**
- **DSA-1024**
- DH-1024
- KCDSA

*Wrap Symmetric Key Using Symmetric Algorithm:* 

- **DES-ECB**
- **3-DES-ECB**
- **AES ECB**
- RC2-ECB
- CAST-ECB
- CAST3-ECB
- CAST5-ECB

*Wrap Symmetric Key Using Asymmetric Algorithm:* 

- **RSA-1024**
- **RSA-2048**
- **RSA 4096**

*Wrap Asymmetric Key Using Symmetric Algorithm:* 

- **3-DES-CBC**
- **AES-CBC**

*Unwrap Symmetric Key With Symmetric Algorithm:* 

- **DES-ECB**
- **3-DES-ECB**
- **AES ECB**
- RC2-ECB
- CAST-ECB
- CAST3-ECB
- CAST5-ECB

*Unwrap Symmetric Key With Asymmetric Algorithm:* 

- **RSA-1024**
- **RSA-2048**
- **RSA-4096**

*Unwrap Asymmetric Key With Symmetric Algorithm:* 

- **DES-CBC**
- **3-DES-CBC**
- **AES-CBC**
- CAST-CBC
- CAST3-CBC
- CAST5-CBC

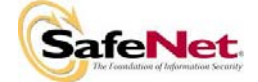

# **APPENDIX B. SECURITY POLICY CHECKLIST TABLES**

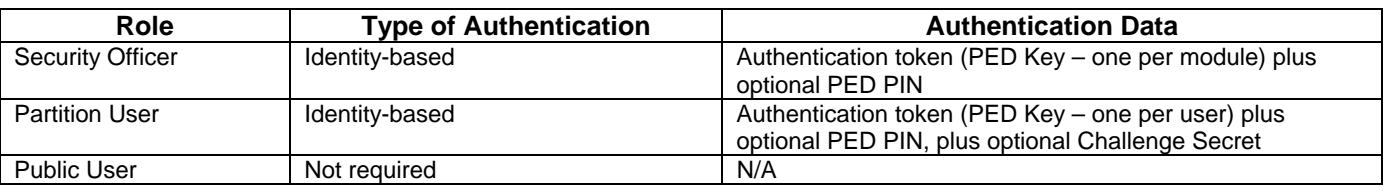

#### **Table B-1 Roles and Required Identification and Authentication**

#### **Table B-2 Strengths of Authentication Mechanisms**

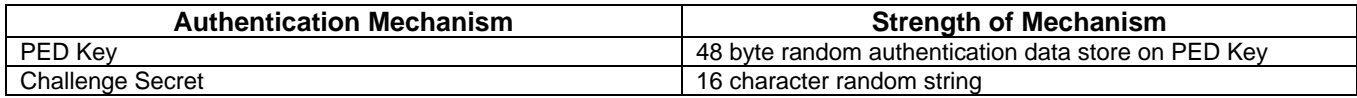

#### **Table B-3 Services Authorized for Roles**

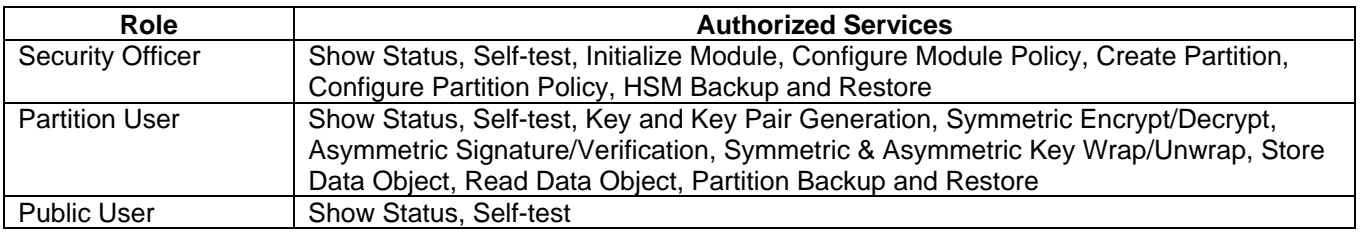

#### **Table B-4 Access Rights within Services**

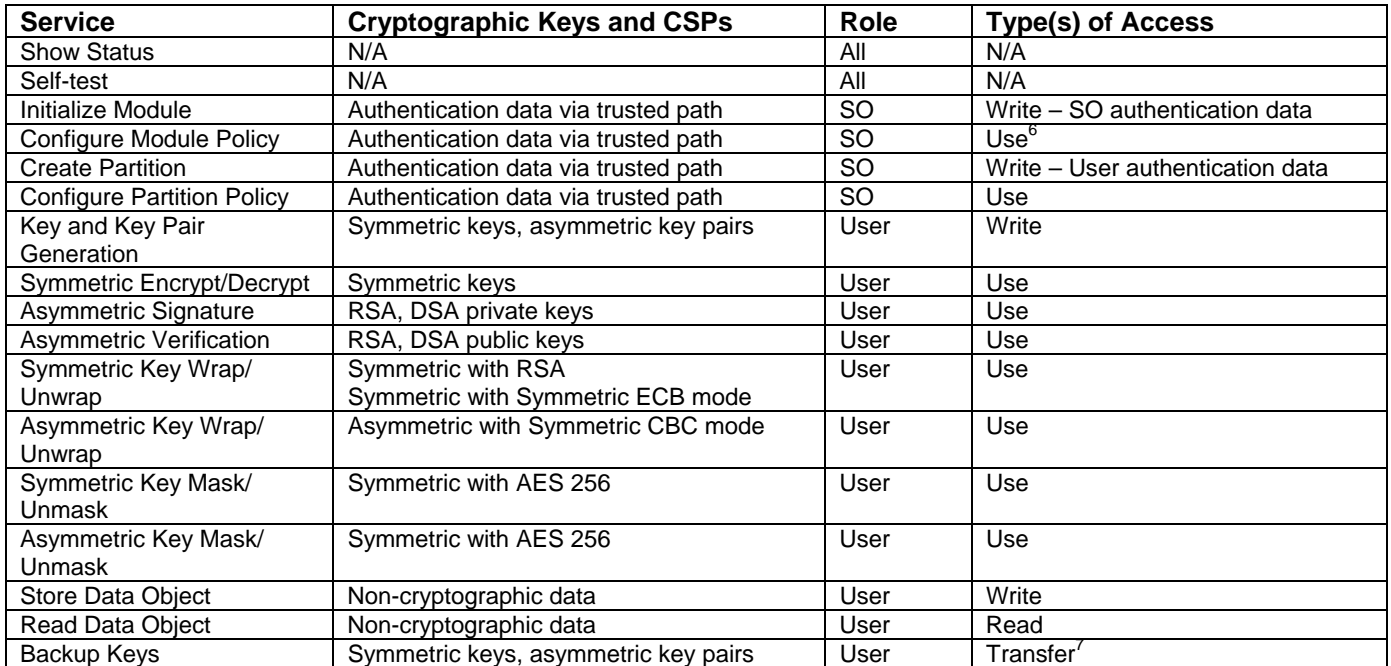

<sup>&</sup>lt;sup>7</sup> Transfer means moving a key using the cloning protocol from one crypto module.

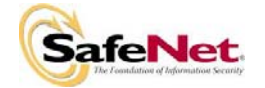

<sup>&</sup>lt;sup>6</sup> Use means access to key material for use in performing a cryptographic operation. The key material is never visible.